gpcsets: Pitch Class Sets for Haskell Library Documentation

Bruce H. McCosar

May 14, 2009

# **Contents**

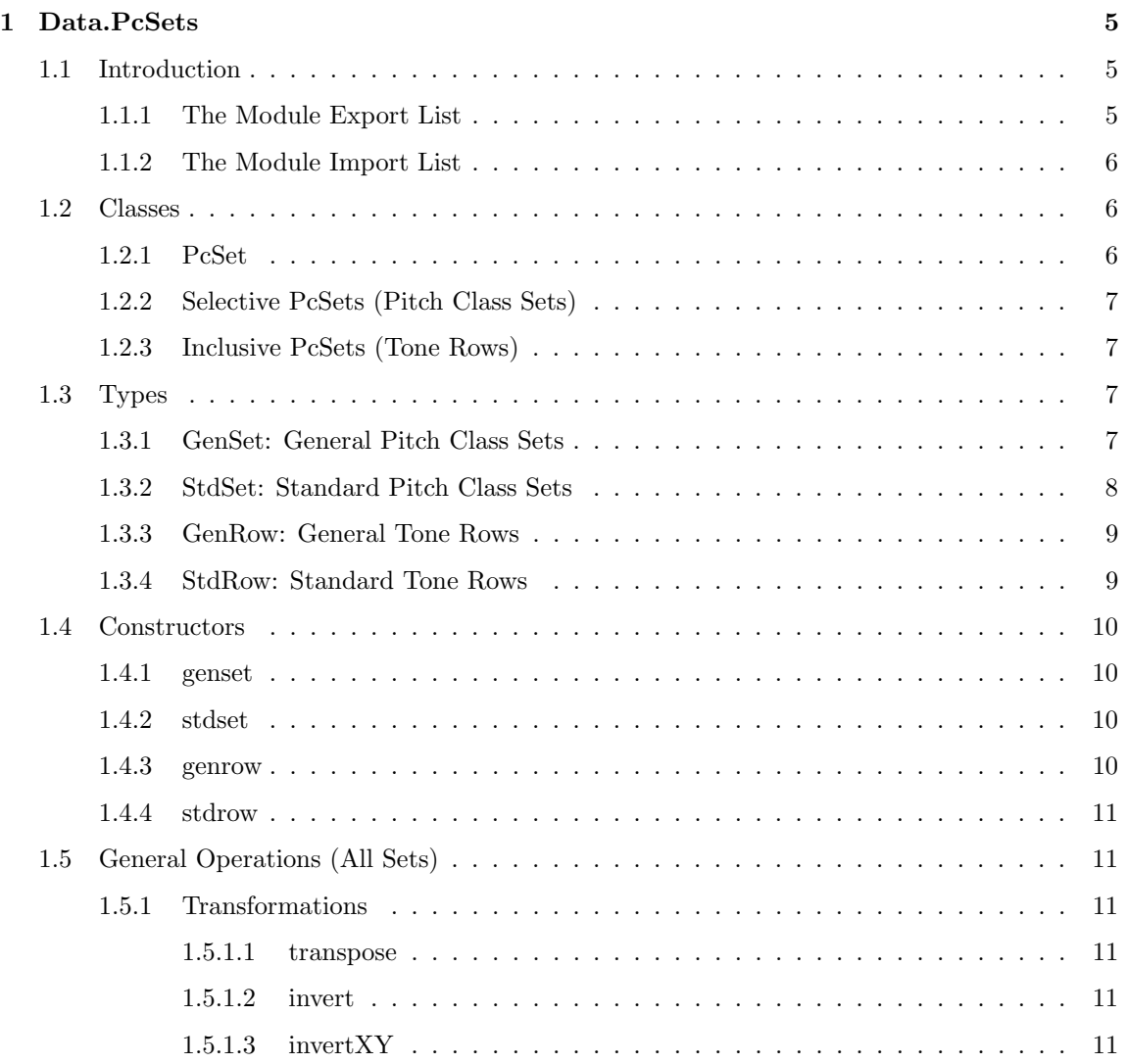

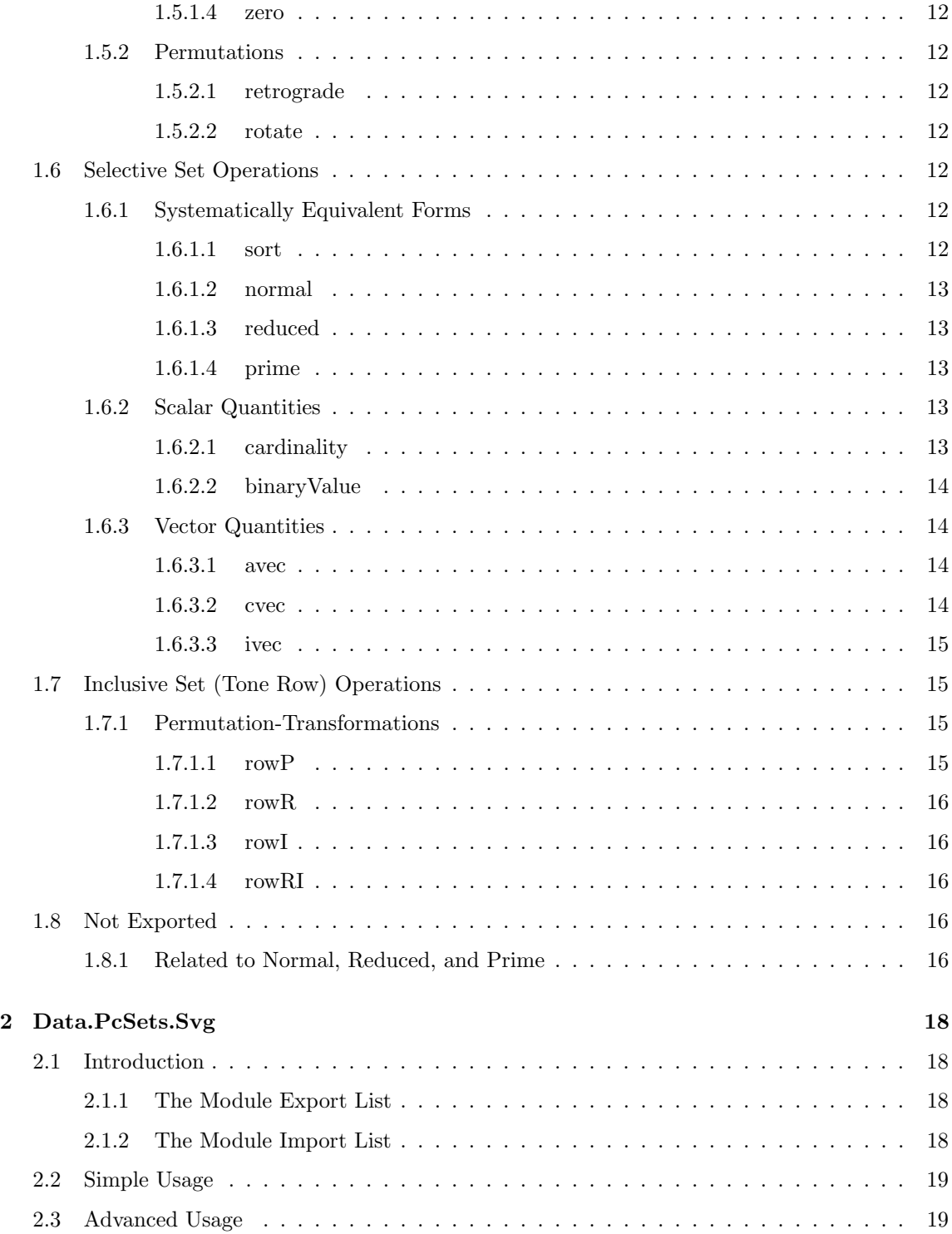

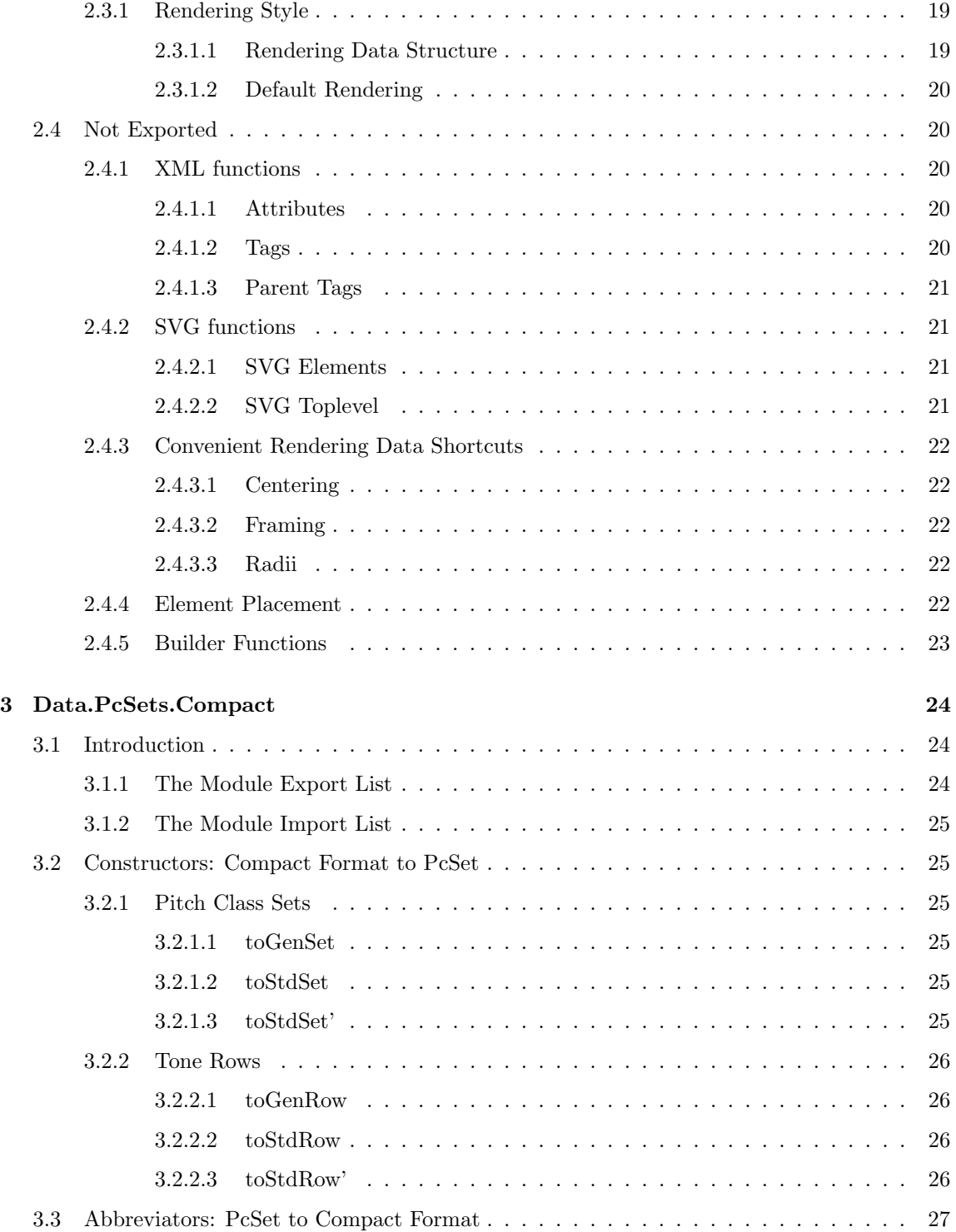

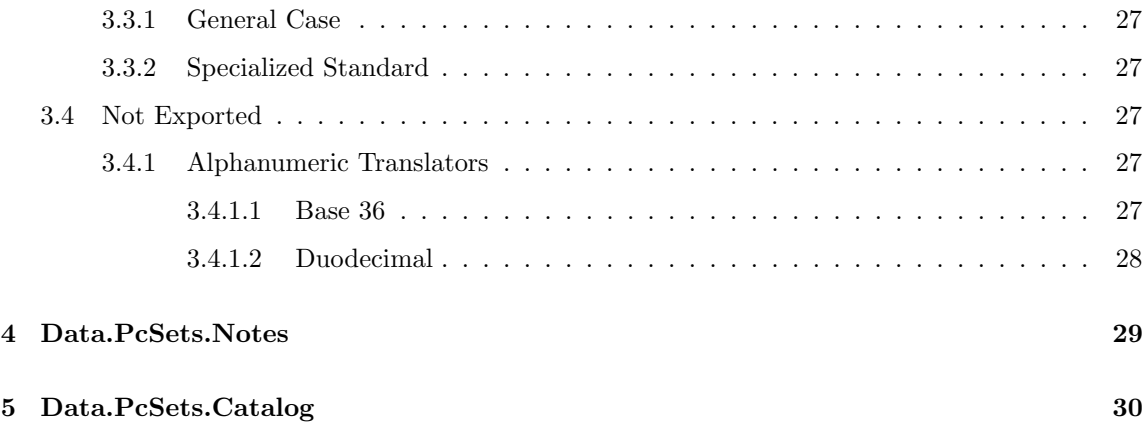

# Chapter 1

# Data.PcSets

# 1.1 Introduction

## 1.1.1 The Module Export List

 ${-}$ The basic module for working with Pitch Class Sets of all kinds,  $including\ \:Tone\ \:Rows.\quad \ The\ \: broadest\ \: datatypes\ \ \, ('GenSet\ ' \ \: and\ \ \, 'GenRow\ ' )$  $can \ model \ any \ equal \ temperature \ system; \ the \ standard \ data types$  $('StdSet' and 'StdRow') model /12 Tone Equal Temperature\n [12–TET].$ −} module Data. PcSets (  $-$  \*  $\mathit{Classes}$ PcSet (modulus, elements, pMap) , Selective (complement) , Inclusive (reconcile)  $- * Types$  $-$  \*\* Selective (Sets) , GenSet , StdSet  $-$  \*\* Inclusive (Rows) , GenRow , StdRow −− ∗ C o n s t r u c t o r s −− ∗∗ S e l e c t i v e ( S e t s ) , g e n s e t , s t d s e t  $-$  \*\* Inclusive (Rows) , genrow , stdrow − \* General Operations (All Sets)

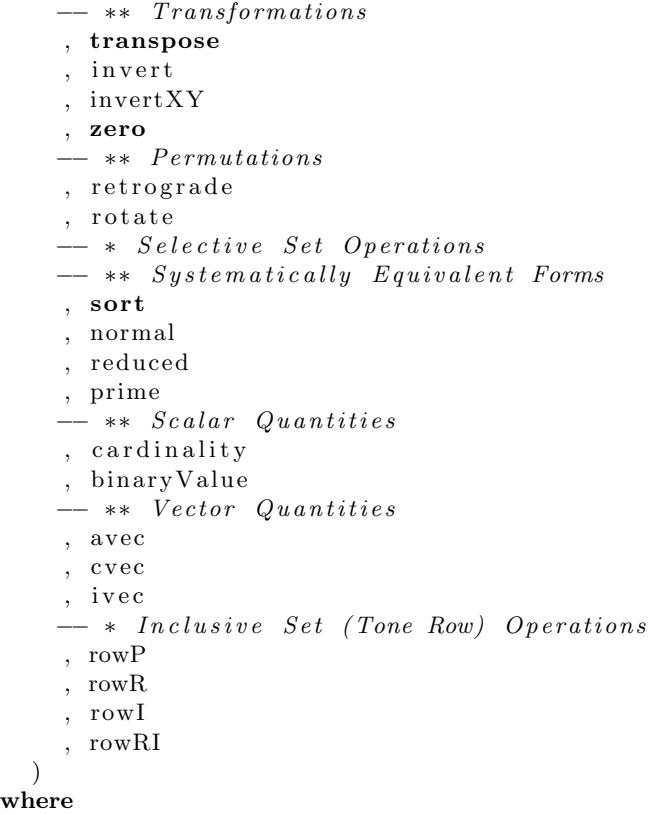

# 1.1.2 The Module Import List

import qualified Data. List (nub, sort, sortBy, elemIndices)

# 1.2 Classes

## 1.2.1 PcSet

```
{-}The broadest class of Pitch Class Set. All members of this class
  have a 'modulus' which restricts their 'elements' in some way. They
   also have 'pMap', a method for lifting integer list functions to act
  on set elements. The 'modulus' corresponds to the underlying system
  of equivalent pitch classes, for example, 12-TET = modulus 12.
−}
class PcSet a where
```

```
−− | Determines the range of possible 'elements' of the set,
   from 0 to (m-1). If m = 0, the set can only be empty.
modulus : a \rightarrow Int- | Returns the elements of the set as a list.
elements :: a \rightarrow [Int]−− | Maps an integer list function across the members of the set,
     and returns the results in a new set of the same type.
pMap :: (|Int| \rightarrow [Int]) \rightarrow a \rightarrow a
```
#### 1.2.2 Selective PcSets (Pitch Class Sets)

 ${-}$ | Selective Pitch Class Sets can have 'elements' in a range of values permitted by their 'modulus'. They can have as few as 0 (the empty set) or as many as all. The set 'complement' operation only makes sense for 'Selective' sets. −} class PcSet a  $\Rightarrow$  Selective a where −− | Returns a new PcSet which is the complement of the original: it contains all the 'elements' which the original does not. complement : : a −> a

#### 1.2.3 Inclusive PcSets (Tone Rows)

```
{-}|
  Inclusive Pitch Class Sets, or Tone Rows, have all the possible
  ' elements' permitted by their 'modulus'. The most important
  characteristic of a Tone Row is not its 'elements', but the
 \sqrt{ordering}/ofits 'elements'.
−}
class PcSet a \Rightarrow Inclusive a where
 - | Transposes the 'elements' of a Tone Row so that the first
       element is /n/.
  reconcile :: Int -> a -> a
  reconcile n ps = transpose r ps
    where
      firstElement = head. elements $ ps
      r = n - firstElement
```
# 1.3 Types

1.3.1 GenSet: General Pitch Class Sets

```
\{-\}General Pitch Class Set. This represents a Pitch Class Set that
  can have a 'modulus' of any positive integer value, representing
  the number of equivalent pitch classes in a given system; for
  example, 19-TET would be a modulus 19 set. The members of a theset\ can\ be\ as\ few\ as\ zero\ and\ as\ many\ as\ all\ possible\ values.−}
data GenSet = GenSet Int [Int]deriving (Eq,Ord,Show)
```
text

```
instance PcSet GenSet where
  modulus ( GenSet m = ) = m
  elements (GenSet = es) = es
  pMap f ( GenSet m es ) = genset m  f \text{\$} es
```
text

```
instance Selective GenSet where
  complement (GenSet \space 0 \quad | \quad) = GenSet \space 0 \quad | \quadcomplement (GenSet \text{ } m \text{ } es) = GenSet \text{ } m \text{ } cswhere cs = filter ( 'notElem' es) [ 0..(m-1) ]
```
## 1.3.2 StdSet: Standard Pitch Class Sets

```
{− |
  Standard Pitch Class Set. This represents the traditional
  definition of a pitch class set, based on 12-TET, with thepitch classes numbered C = 0, C#/Db = 1, D = 2, and so on
  up to B = 11. This set can have anywhere from zero to 12
 members (the empty set vs. the chromatic scale).
−}
data StdSet = StdSet [Int]
 deriving (Eq,Ord,Show)
```
text

```
instance PcSet StdSet where
 modulus (StdSet = ) = 12
  elements (StdSet es) = es
 pMap f (StdSet es) = stdset . f $ es
```
text

```
instance Selective StdSet where
 complement (StdSet es) = StdSet cs
   where cs = filter ('notElem' es) [0..11]
```
## 1.3.3 GenRow: General Tone Rows

 $\{-\}$ General Tone Row. A  $/$ Tone Row $/$  is a collection of all possible Pitch Class Set 'elements' within a given 'modulus'. Since it contains all elements, the significant information in this type of set is the ordering of the 'elements'. This set always has  $a \ length \ equal \ to \ its \ 'modulus'.$ −} data  $GenRow = GenRow$  [Int] deriving (Eq,Ord,Show)

text

```
instance PcSet GenRow where
 modulus (GenRow es) = length es
 elements (GenRow es) = espMap f (GenRow es) = genrow (length es). f \text{\$} es
```
text

instance Inclusive GenRow

# 1.3.4 StdRow: Standard Tone Rows

```
\{-\}Standard Tone Row. This is the traditional Tone Row, a collection
  of all the elements @/0.11 | @, based on 12-TET. As with 'GenRow',
  the most significant information in this type of set is the ordering
  of the elements. Since this is always a complete set, this set
  always has a length of 12.
−}
data StdRow = StdRow [Int]
  deriving (Eq,Ord,Show)
```
text

```
instance PcSet StdRow where
 modulus (StdRow = ) = 12
  elements (StdRow es) = espMap f (StdRow es) = stdrow . f $ es
```
text

instance Inclusive StdRow

# 1.4 Constructors

#### 1.4.1 genset

 ${-}$ | Constructor for General Pitch Class Sets. This constructor accepts any  $@Int@value for 'modulus', and any  $@Int@value$  for an input$ list. Zero 'modulus' always returns an empty set; a negative 'modulus' is always taken as positive (since the number represent the  $/absolute/$  $size$  of the equivalence class). −} genset ::  $Int \rightarrow [Int] \rightarrow GenSet$ genset  $0 = \text{GenSet } 0$  [] genset m in es = GenSet m  $(f \text{ es})$ where  $m = abs$  m<sub>in</sub>  $f = Data.List.nub . map ('mod' m)$ 

### 1.4.2 stdset

```
{-}Constructor for Standard Pitch Class Sets. This constructor accepts
  any @/Int@ values for elements. The 'modulus' is always 12 (12−TET).
−}
stdset :: [Int] -> StdSet
st d set es = \text{StdSet} ps
 where ps = elements \ genset 12 es
```
### 1.4.3 genrow

```
\{-\}Constructor for General Tone Rows. This constructor accepts any @Int@
  value for 'modulus', and any \mathcal{Q}[Int]\mathcal{Q} values for an input list. Zero
  ' modulus ' always returns an empty set; a negative 'modulus' is always
  taken as positive (see 'GenSet'). If the input list of 'elements' is
  incomplete, the remaining 'elements' are filled in at the end, in order.
−}
genrow : : Int −> [ Int ] −> GenRow
genrow m es = GenRow (os + cs)
 where
   ps = genset m es
    os = elements pscs = elements $ complement ps
```
### 1.4.4 stdrow

```
{-}|
  Constructor for Standard Tone Rows. This constructor accepts any @[Int]@values for an input list. The 'modulus' is always 12 (12-TET). If the
  input list of 'elements' is incomplete, the remaining 'elements' are filled
  \it in \ at \ the \ end, \ in \ order.−}
stdrow :: [\text{Int}] \rightarrow StdRow
stdrow es = StdRow ts
  where ts = elements $ genrow 12 es
```
# 1.5 General Operations (All Sets)

# 1.5.1 Transformations

1.5.1.1 transpose

```
- | Returns a new 'PcSet' which is the original transposed by /n/.
transpose :: PcSet a \Rightarrow Int \Rightarrow a \Rightarrow
```
#### 1.5.1.2 invert

```
{− |
  Returns \ a \ new \ 'PcSet' \ which \ is \ the \ /standard \ inverse / \ of \ the \ original \ ,that is, about an axis containing pitch class 0.−}
invert :: PcSet a \Rightarrow a \Rightarrow ainvert ps = pMap (\text{map } (m -)) ps
  where m = modulus ps
```
#### 1.5.1.3 invertXY

 ${-}$ | Inversion around an axis specified by pitch classes  $/x/$  and  $/y/$ . This inverts the set in such a way that  $\frac{x}{}$  becomes  $\frac{y}{a}$  and  $\frac{y}{y}$ becomes  $/x/$ . −}  $invert XY :: PcSet a \Rightarrow Int \Rightarrow Int \Rightarrow a \Rightarrow$  $invertXY \times y = transpose (x + y)$ . invert

#### 1.5.1.4 zero

```
{-}|
  Returns a new 'PcSet' in which the elements have been transposed
  so that the first element is zero.
−}
zero :: PcSet a \Rightarrow a \Rightarrow azero ps = transpose (-n) ps
 where n = head. elements $ ps
```
#### 1.5.2 Permutations

#### 1.5.2.1 retrograde

```
- | Returns a new 'PcSet' with the elements of the original reversed.
r e trograde :: PcSet a \Rightarrow a \rightarrow a
retrograde = pMap reverse
```
### 1.5.2.2 rotate

```
- | Returns a new 'PcSet' with the elements shifted /n/ places to the left.
rotate :: PcSet a \Rightarrow Int \rightarrow a \rightarrow a
rotate n ps = pMap nShift ps
  where
    nShift = take sameLength. drop offset . cycle
    sameLength = (length . elements) psoffset = n \text{ 'mod' } sameLength
```
# 1.6 Selective Set Operations

### 1.6.1 Systematically Equivalent Forms

1.6.1.1 sort

 ${-}$ 

```
Returns a 'Selective' 'PcSet' in which the elements of the original
  have been sorted in ascending order. (Note this is restricted to Sets,
 as sorting a Tone Row produces only an ascending chromatic scale.)
−}
sort :: (PcSet a, Selective a) \Rightarrow a \rightarrow a
sort = pMap Data.List.sort
```
#### 1.6.1.2 normal

 ${-}$ | Returns a 'Selective' 'PcSet' in which the elements of the original have been put into /normal form/. This can be defined as an ascending order in which the elements fit into the smallest overall interval. In the event of a tie, the arrangement with the closest leftward packing is chosen. −} normal :: (PcSet a, Selective a)  $\Rightarrow$  a  $\Rightarrow$  a  $normal = nform$ .  $bestPack$ .  $pcsArrangements$ 

#### 1.6.1.3 reduced

```
{-}Returns a 'Selective' 'PcSet' in which the elements of the original
  have been put into /reduced form /. This can be thought of as the
  ' normal' form, transposed so that the first element starts on 'zero'.
−}
reduced :: (PcSet a, Selective a) \Rightarrow a \rightarrow a
reduced = rform . bestPack . pcsArrangements
```
#### 1.6.1.4 prime

```
\{-|Returns a 'Selective' 'P \, \mathcal{E} in which the elements of the original
  have been put into / prime form /. A prime form is able to generate
  all the members of its set family through the some combination of the
  operations 'transpose', 'invert', and simple permutation.
−}
prime :: (PcSet a, Selective a) \Rightarrow a \Rightarrow a
prime ps = if i_val \lt o_val then inversion else original
  where
    original = reduced psinversion = reduced $ invert pso-val = binaryValue original
    i val = binaryValue inversion
```
### 1.6.2 Scalar Quantities

#### 1.6.2.1 cardinality

```
- | Returns the number of elements in a 'Selective' 'PcSet'.
cardinality :: (PcSet a, Selective a) \Rightarrow a \rightarrow Int
cardinality = length . elements
```
#### 1.6.2.2 binaryValue

```
\{-\}Binary Value. For a given 'Selective' 'PcSet', this returns a
  \muunique/ number relating to the elements of the set -- a measure
  of the "leftward packing" of the sorted set (overall closeness
  of each element to zero).
−}
binaryValue :: (PcSet a, Selective a) \Rightarrow a \rightarrow Integer
bin ary V alue = sum . map (2 \t^*) . elements
```
### 1.6.3 Vector Quantities

1.6.3.1 avec

```
\{-\}Ascending Vector. If the elements of a 'Selective' 'PcSet' are
  taken\ \ to\ \ be\ \ in\ \ strictly\ \ ascending\ order\, ,\ \ the\ \ ascending\ vector\ isthe interval difference between each element.
−}
avec :: (PcSet a, Selective a) \Rightarrow a \rightarrow [Int]
avec ps = map ('mod' m) \frac{1}{2} zipWith (-) rs os
 where
    m = modulus ps
    os = elements psrs = elements. rotate 1 $ ps
```
#### 1.6.3.2 cvec

```
{− |
  Common Tone Vector: finds the number of common tones for each possible
  value of /n/ in the operation 'transpose' /n/ . 'invert'. Returns a list
  where element 0 is the number of common tones with /n/=0, element 1 is
 with /n/=1, and so on.
−}
cvec :: (PcSet a, Selective a) \Rightarrow a \rightarrow [Int]
cvec ps = count. concatMap f $ eswhere
    m = modulus ps
    es = elements pscount cs = map (\langle n \ranglelength (Data. List. elemIndices n cs) [0..(m-1)]f x = \text{map } (\forall y \implies (x + y) \text{ 'mod' m}) es
```
#### 1.6.3.3 ivec

```
\{-\}Interval Vector. Each element of the interval vector represents
  the number of intervals in the set for that particular interval
  class. Element 0 measures the number of 1-interval leaps;
  element 1 measures the number of 2-interval leaves, and so on,up to half of the modulus /m/.
−}
ivec :: (PcSet a, Selective a) \Rightarrow a \rightarrow [Int]
ivec ps = if m = 0 then \lceil \rceilelse pivotguard . spacefold . count . intervals . elements $ ps
  where
   m = modulus ps
    −− pivotguard: compensates for even lists, where the largest possible
    − interval is equal to its inverse (and thereby counted twice, here).
    pivotguard es = if odd m then eselse init es + [last es 'div' 2]
    − spacefold: wraps interval list to interval classes
    spacefold = take (m 'div' 2). flipSum
    flipSum es = \mathbf{zipWith} (+) es (reverse es)
   − count: counts each occurrence of each possible diff
    count ivs = \text{map} (g ivs) [1..(m-1)]g ivs n = length (Data List. element indices n is)-− intervals: returns recursive list of diffs
    intervals [ ] = []intervals (e:es) = diffs e es + intervals es
    −− d i f f s : i n t e r v a l d i f f e r e n c e be tween p i t c h e s
    diff s = map. f
    f a b = (b - a) 'mod' m
```
# 1.7 Inclusive Set (Tone Row) Operations

## 1.7.1 Permutation-Transformations

1.7.1.1 rowP

```
\{-\}Returns a new Tone Row in which the elements are /Program(in their original order) and transposed so that the first
  element is /n/.
−}
rowP :: (PcSet a, Inclusive a) \Rightarrow Int \rightarrow a \rightarrow a
rowP = reconcile
```
#### 1.7.1.2 rowR

 ${-}$  $Returns a new$  Tone Row in which the elements are  $/Returns$ ( reversed compared to their original order) and transposed so that the first element is  $/n/$ . −} rowR :: (PcSet a, Inclusive a)  $\Rightarrow$  Int  $\rightarrow$  a  $\rightarrow$  a  $rowR = ($ . retrograde) . reconcile

#### 1.7.1.3 rowI

```
\{-\}Returns a new Tone Row in which the elements have been /Inverted/(see 'invert') and transposed so that the first element is /n/.
−}
rowI :: (PcSet a, Inclusive a) \Rightarrow Int \rightarrow a \rightarrow a
rowI = (. invert) . reconcile
```
#### 1.7.1.4 rowRI

```
\{-\}Returns a new Tone Row in which the elements are both /Retrograde/and /Inverted/, and transposed so that the first element is /n/.
−}
rowRI :: (PcSet a, Inclusive a) \Rightarrow Int \rightarrow a \rightarrow a
rowRI = (. (invert . retrograde)) . reconcile
```
# 1.8 Not Exported

#### 1.8.1 Related to Normal, Reduced, and Prime

```
data (PcSet a, Selective a) \Rightarrow Candidate a = Candidate
  \mathbf{f}idx :: Integer,nform :: a,
    r form : : a
  }
```

```
interview :: (PcSet a, Selective a) \Rightarrow a \rightarrow Candidate a
interview ps = Candidate
  {
    idx = binaryValue zs,
```

```
nform = ps,rform = zs}
where zs = zero ps
```

```
sortFunction :: (PcSet a, Selective a) \RightarrowCandidate a −> Candidate a −> Ordering
sortFunction a b = compare (idx a) (idx b)
```

```
bestPack :: (PcSet a, Selective a) \Rightarrow [a] \rightarrow Candidate a
bestPack arrs = head (Data. List . sortBy sortFunction candidates)
  where candidates = [interview ps | ps \left\langle -\arcsin \right\rangle]
```

```
pcsArrangements :: (PcSet a, Selective a) \Rightarrow a \rightarrow [a]
pcsArrangements ps = if n = 0then [ps] - only one possible arrangement for nothing.
  else take n $ iterate f (sort ps)
 where
    n = cardinality ps
    f = \text{rotate 1}
```
# Chapter 2

# Data.PcSets.Svg

# 2.1 Introduction

## 2.1.1 The Module Export List

 ${-}$ | This module produces simple representations of Pitch Class Sets suitable for use in Scalable Vector Graphics. By default it does not generate the  $files$   $-$  instead, it generates a printable string, which can be captured to standard output or directed to a file at your discretion. −} module Data. PcSets. Svg (  $-− *$  Simple Usage pcSvg , pcSvgAx −− ∗ Advanced Usage , pcSvg ' , pcSvgAx '  $- *$  Rendering Style , Rendering (Rendering, pxSize, lnColor, psColor, csColor,  $axColor,$  rel $Main,$  rel $Elem,$  rel $Axis$ ) −− ∗∗ D e f a u l t Render ing Values , stdRen ) where

# 2.1.2 The Module Import List

import qualified Data. PcSets as P

# 2.2 Simple Usage

```
- | The basic idea: generate SVG data for an input pitch class set.
pcSvg :: (P.PcSet a) \Rightarrow a \Rightarrow StringpcSvg = pcSvg' stdRen
```
 $-−$  | Same as ' $pcSvg$ ', but includes an /invertXY/ style axis.  $pcSvgAx :: (P.PcSet a) \Rightarrow a \Rightarrow (Int, Int) \Rightarrow String$  $pcSvgAx = pcSvgAx' stdRen$ 

# 2.3 Advanced Usage

```
- | Same as 'pcSvg ' but allows a custom 'Rendering'.
pcSvg' :: (P. PcSet a) \Rightarrow Rendering \Rightarrow a \Rightarrow String
pcsvg' ren ps = sygHeader + show (toSvg ren ps parts)
  where parts = [psFrame, psCircle]
```

```
- | Same as 'pcSvgAx', but allows a custom 'Rendering'.
pcSvgAx' :: (P.PcSet a) \Rightarrow Rendering \rightarrow a \rightarrow (Int, Int) \rightarrow StringpcSvgAx' ren ps invAx = svgHeader + + show (toSvg ren ps parts)where parts = [psFrame, psAxis invAx ps, psCircle]
```
## 2.3.1 Rendering Style

#### 2.3.1.1 Rendering Data Structure

```
- | Stores the rendering information for the SVG file.
data Rendering = Rendering
  {
     pxSize :: Int, - ^ sets the (square) image dimensions
     ln Color :: String, - - \hat line color for the main structurespsColor :: String, - - \hat{p} it ch \ class \ set \ color\text{csColor} :: \textbf{String}, \text{---} ^ complementary set color
     \operatorname{axColor} :: \operatorname{\bf String}\nolimits,~- - ~\hat{~~} \ \textit{axis color}relMain :: { \bf Float} , { \,\text{---}\,} ^ proportion of main circle compared to image
     relElem :: \textbf{Float}, \text{---} ^ proportion of elements compared to main circle
     relAxis :: Float - ^ proportion of axis (if any) compared to image
  }
```
#### 2.3.1.2 Default Rendering

```
{− |
  The Standard 'Rendering' is a 500x500 image using black lines, with
  elements of the set in red, the complement in black, and any axis in
  blue. The pitch class set circle is 80% of the frame, each element
  is 10\% of the main circle's size, and any axis is 95\% frame size.
−}
stdRen :: Rendering
stdRen = Rendering
  {
    pxSize = 500,ln Color = "black",psColor = "red",csColor = "black",axColor = "blue",relMain = 0.80,relElem = 0.10,
    relAxis = 0.95}
```
# 2.4 Not Exported

## 2.4.1 XML functions

## 2.4.1.1 Attributes

```
data Attr = After String Stringinstance Show Attr where
 show (Attr n v ) = n ++ "=\"" ++ v ++ "\""
```

```
attrs :: [Attr] \rightarrow String
attrs as = unwords [show a | a \leftarrow as]
```

```
nattr :: String \rightarrow Int \rightarrow Attr
nattr s = Attr s . show - 'numerical attributes'
```
### 2.4.1.2 Tags

```
data Tag = Tag String [Attr]instance Show Tag where
 show (Tag n as) = "<" ++ n ++ " -" ++ attrs as ++ "/>"
```
#### 2.4.1.3 Parent Tags

```
data PTag = PTag String [Attr] [Tag]instance Show PTag where
  show (PTag n as ts) = "\langle" + n + " \Box" + attrs as
      + ">\n" + t ags + + "</" + + n + ">"
    where \text{tags} = \text{unlines} [show t \mid t \leq t s]
```
## 2.4.2 SVG functions

### 2.4.2.1 SVG Elements

```
circle :: (Int, Int) \rightarrow Int \rightarrow String \rightarrow Int \rightarrow String \rightarrow Tag
c i r c l e (cx, cy) r s sw f =
  Tag " circle" [nattr " cx" cx, nattr " cy" cy, nattr " r" r,
     Attr " stroke" s, nattr " stroke-width" sw, Attr " fill " f ]
```

```
line :: (int, Int) \rightarrow (Int, Int) \rightarrow String \rightarrow Int \rightarrow String \rightarrow Tagline (x1, y1) (x2, y2) s sw sd =
  Tag " line" [nattr "x1" x1, nattr "y1" y1,
               nattr "x2" x2, nattr "y2" y2,
               Attr " stroke" s, nattr " stroke-width" sw,
               Attr " stroke-dasharray" sd]
```

```
rect :: (int, Int) \rightarrow (Int, Int) \rightarrow String \rightarrow Int \rightarrow String \rightarrow Tagr e c t (x, y) (w, h) s sw f =Tag " rect" [nattr "x" x, nattr "y" y,
                nattr "width" w, nattr "height" h,
                Attr " stroke" s, nattr " stroke-width" sw,
                Attr " fill" f
```
## 2.4.2.2 SVG Toplevel

```
svgHeader :: String
svgHeader = "<?xml_version = \T1.0".standalone=\m0.
            " <!DOCTYPE_svg _PUBLIC _\" --//W3C//DID_SVG _ 1.1//EN\" _" ++
           "\" http://www.w3.org/Graphics/SVG/1.1/DID/svg11.dtd\">\n"
```

```
svg :: (Int, Int) \rightarrow [Tag] \rightarrow PTagsvg (w, h) ts =PTag " svg" stdatt ts
     where
        \text{stdatt} = \lceil \text{nattr} \rceil width" w,
                     nattr " height" h,
```

```
Attr " version" " 1.1",
Attr " xmlns" " http://www.w3.org/2000/svg"]
```
### 2.4.3 Convenient Rendering Data Shortcuts

### 2.4.3.1 Centering

ctr :: Rendering  $\rightarrow$  Int ctr ren =  $pxSize$  ren 'div' 2

```
ctrxy :: Rendering \rightarrow (Int, Int)
ctrxy ren = (ctr ren, ctr ren)
```
#### 2.4.3.2 Framing

```
frameSize :: Rendering \rightarrow (Int, Int)
frameSize \, ren = (p, p)where p = pxSize ren
```
#### 2.4.3.3 Radii

#### Main Circle:

mainRad : : Rendering −> Float mainRad ren = relMain ren \* fromIntegral (pxSize ren) / 2

#### Inversion Axes:

axisRad : : Rendering −> Float axisRad ren = relAxis ren \* fromIntegral (pxSize ren) / 2

#### Pitch Class Elements:

```
elemRad :: Rendering -> Float
elemRad ren = relElem ren ∗ mainRad ren
```
# 2.4.4 Element Placement

 $phase :: Int \Rightarrow Int \Rightarrow$  Float phase t  $m = 2 * pi * fromIntegral t / from Integral m$ 

```
pos :: Int \rightarrow Int \rightarrow Rendering \rightarrow (Rendering \rightarrow Float) \rightarrow (Int, Int)
pos t m ren radf = (x, y)where
     r = rad f ren
     x = \text{ctr ren} + \text{round} (r * \sin (\text{phase } t \text{ m}))y = c \, tr \, ren - round \, (r * cos \, (phase \, t \, m))
```
## 2.4.5 Builder Functions

```
psFrame : : Rendering −> Tag
psFrame ren = rect (1,1) (frameSize ren) "none" 1 "none"
```

```
ps Circle :: Rendering → Tag
ps Circle ren = circle (ctrxy ren) (round r) (ln \text{Color ren}) 2 "none"
  where r = \text{mainRad} ren
```

```
psElements :: (P.PcSet a) \Rightarrow a \Rightarrow Rendering \Rightarrow [Tag]psElements ps ren = if m = 0 then [ ] else map f [0..(m-1)]where
    m = P. modulus ps
    es = P. elements psf t = circle (p t) (round r) (ln \text{Color ren}) 1 (onOff t ren)
    p t = pos t m ren mainRad
    r = elemRad ren
    onOff t = if t 'elem' es then psColor else csColor
```

```
psAxis :: (P.PcSet a) \Rightarrow (Int, Int) \Rightarrow a \Rightarrow Rendering \Rightarrow TagpsAxis (x, y) ps ren =line (p t1) (p t2) (axColor \, ren) 1 "9, 3, 3, 3"
  where
    m = P. modulus ps
    p t = pos t (m * 2) ren axisRadt1 = x + yt2 = x + y + m
```
This is the big one.

```
toSvg :: (P. PcSet a) \Rightarrow Rendering \rightarrow a \rightarrow [(Rendering \rightarrow Tag)] \rightarrow PTag
toSvg ren ps parts = svg (frameSize ren) tags
  where
     tags = map ($ren) parts ++psElements ps ren
```
# Chapter 3

# Data.PcSets.Compact

# 3.1 Introduction

Important Note. My philosophy in designing these modules has been to avoid pointless errors and exceptions, that is, to create acceptable, sane default operations. I assume if someone is going to try to run the text of Tolstoy's "War and Peace" through the String-to-Pitch-Class-Set routines in this module, they are prepared to accept the default behavior, which is to silently ignore much of the input. This makes much more sense than attempting to handle every possible input string (and provide a suitable error message for each case).

## 3.1.1 The Module Export List

```
{− |
  This module translates Pitch Class Sets to and from / Compact Format/.
  In Compact Format, data such as StdSet [0, 4, 7, 11] could be represented
  by the string 047B, which uses a single alphanumeric character for each
  pitch class element.
  Limitations: this module is only usable for pitch class sets of modulus
  36 or below. Beyond that, it's not really certain that a compact format
  would be of any practical use.
−}
module Data. PcSets. Compact
  (
      −− ∗ C o n s t r u c t o r s : Compact Format t o PcSe t
      toGenSet
     {\tt toStdSet}to \tStdSet, toGenRow
      , toStdRow
```

```
, toStdRow '
       −− ∗ A b b r e v i a t o r s : PcSe t t o Compact Format
      , compact
       , compact '
  \lambdawhere
```
## 3.1.2 The Module Import List

import qualified Data. PcSets as P

# 3.2 Constructors: Compact Format to PcSet

### 3.2.1 Pitch Class Sets

3.2.1.1 toGenSet

```
{-}|
  Creates a new General Pitch Class Set of modulus /n/. Alphanumeric
  character values 0-9 and A-Z represent the numbers 0 to 36. Other
  inputs\ ,\ \ including\ \ whitespace whitespace\ ,\ \ are\ ignored\ .−}
toGenSet : : Int −> String −> P. GenSet
toGenSet n = P. genset n . trBase36
```
#### 3.2.1.2 toStdSet

 $\{-\}$ Creates a new Standard (modulus 12) Pitch Class Set. Here, input characters  $0-9$  count as their decimal equivalents; the letter  $\ket{A}$ stands for  $10$ , and the letter  $/B/$  stands for 11. Other inputs,  $including\;~white space\,,~are\;~ignored\,.$ −}  $to$  StdSet :: String  $\rightarrow$  P. StdSet  $to StdSet = P. stdset . trBase36$ 

#### 3.2.1.3 toStdSet'

 $\{-\}$ 

 $Creates$  a new Standard (modulus 12) Pitch Class Set, using an alternative  $duodecimal$  format. Here, input characters  $0-9$  count as their decimal

```
equivalents; the letter \langle T \rangle stands for 10, and the letter \langle E \rangle stands for
  11. Other inputs, including whitespace, are ignored.
−}
to \text{StdSet}' :: \text{String} \rightarrow P. StdSet
to \text{StdSet}' = P. \text{std set}. tr \text{Base} 12
```
## 3.2.2 Tone Rows

#### 3.2.2.1 toGenRow

{− | Creates a new General Tone Row of modulus  $/n/$ . Alphanumeric character values  $0-9$  and  $A-Z$  represent the numbers 0 to 36. Other inputs, including whitespace, are ignored. Since Tone Rows must contain all possible elements, an incomplete entry list will result in a new row with the missing tones added at the end. −} toGenRow :: Int  $\rightarrow$  String  $\rightarrow$  P. GenRow  $toGenRow n = P. genrow n . trBase 36$ 

#### 3.2.2.2 toStdRow

 ${-}$ | Creates a new Standard (modulus 12) Tone Row. Here, input characters  $0-9$ count as their decimal equivalents; the letter  $\langle A \rangle$  stands for 10, and the letter  $\beta$  stands for 11. Other inputs, including whitespace, are  $is {inored}.$  (Also, see notes for ' $to GenRow'.$ ) −} toStdRow : : String −> P. StdRow  $toStdRow = P.stdrow$  .  $trBase36$ 

#### 3.2.2.3 toStdRow'

```
\{-\}Creates a new Standard (modulus 12) Tone Row, using an alternative
  duodecimal format. Here, input characters 0-9 count as their decimal
  equivalents; the letter /T/ stands for 10, and the letter /E/ stands for
  11. Other inputs, including whitespace, are ignored. (Also, see notes for
  'toGenRow'.)
−}
toStdRow ' : : String −> P. StdRow
toStdRow' = P. stdrow . trBase12
```
# 3.3 Abbreviators: PcSet to Compact Format

## 3.3.1 General Case

 ${-}$ | Translates a Pitch Class Set or Tone Row to Compact Format. Values from  $0-9$  are translated as the characters  $0-9$ ; values from 10 to 35 are  $translated$  as charaters  $A-Z$ . Values which are out of the representable range are ignored, therefore this function is not suitable for sets of  $modulus$  37 or greater. −} compact :: P. PcSet a  $\Rightarrow$  a  $\rightarrow$  String compact = filter  $(2 = \sqrt{i}t^3)$  . map f . P. elements where f n |  $0 \leq n \& x \leq 9 = \text{toEnum} (n + 48)$  $| 9 < n \&\& n < 37 = \textbf{toEnum} (n + 55)$ | otherwise  $= '#' -{}'$  ignore out of range

### 3.3.2 Specialized Standard

 $\{-\}$ This function is identical to 'compact', except that Standard (modulus 12) sets and rows are rendered using 'T' for 10 and 'E' for 11. −} compact ' :: P. PcSet  $a \Rightarrow a \Rightarrow$  String compact ' ps = if P. modulus ps  $/= 12$  then compact ps else filter  $($   $=$   $'#$   $')$  . map f . P. elements \$ ps where f n  $0 \leq n \&\& n \leq 9 = \textbf{toEnum} (n + 48)$  $n = 10$  =  $T'$  $n == 11$   $= 'E'$ otherwise  $= '#' - ignore out of range$ 

# 3.4 Not Exported

## 3.4.1 Alphanumeric Translators

## 3.4.1.1 Base 36

```
trBase36 :: String \rightarrow [Int]trBase36 = filter (> = 0). map f
   where f c
                     \langle 0 \rangle \langle = c \ \&\& c \ \langle = \ \rangle \langle 9 \rangle = from Enum c - 48
                  | 'A' \langle \equiv c \ \&\& \ c \ \langle \equiv \ \vert^2 Z \rangle = \text{fromEnum} \ c - 55
```
## 3.4.1.2 Duodecimal

```
tr \text{Base} 12 :: \text{String} \rightarrow [\text{Int}]trBase12 = filter (>= 0) . map f
  where f c
            | '0' \lt c && c \lt = '9' = from Enum c - 48
            | c = 'T' = 10
            c = 'E' = 11<br>
otherwise = -1
                                      = -1 - - ignore nonsense
```
# Chapter 4

# Data.PcSets.Notes

text

module Data. PcSets. Notes where

text

 $test :: Int$  $\,\mathrm{t}\,\mathrm{e}\,\mathrm{s}\,\mathrm{t}\,\,=\,\,0$ 

final

# Chapter 5

# Data.PcSets.Catalog

text

module Data. PcSets. Catalog where

text

 $test :: Int$  $\,\mathrm{t}\,\mathrm{e}\,\mathrm{s}\,\mathrm{t}\,\,=\,\,0$ 

final